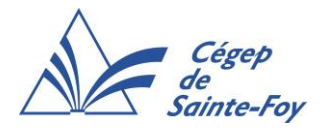

# **Département de radio-oncologie**

# **Manuel de radioprotection de l'accélérateur du Cégep de Sainte-Foy**

# **Table des matières**

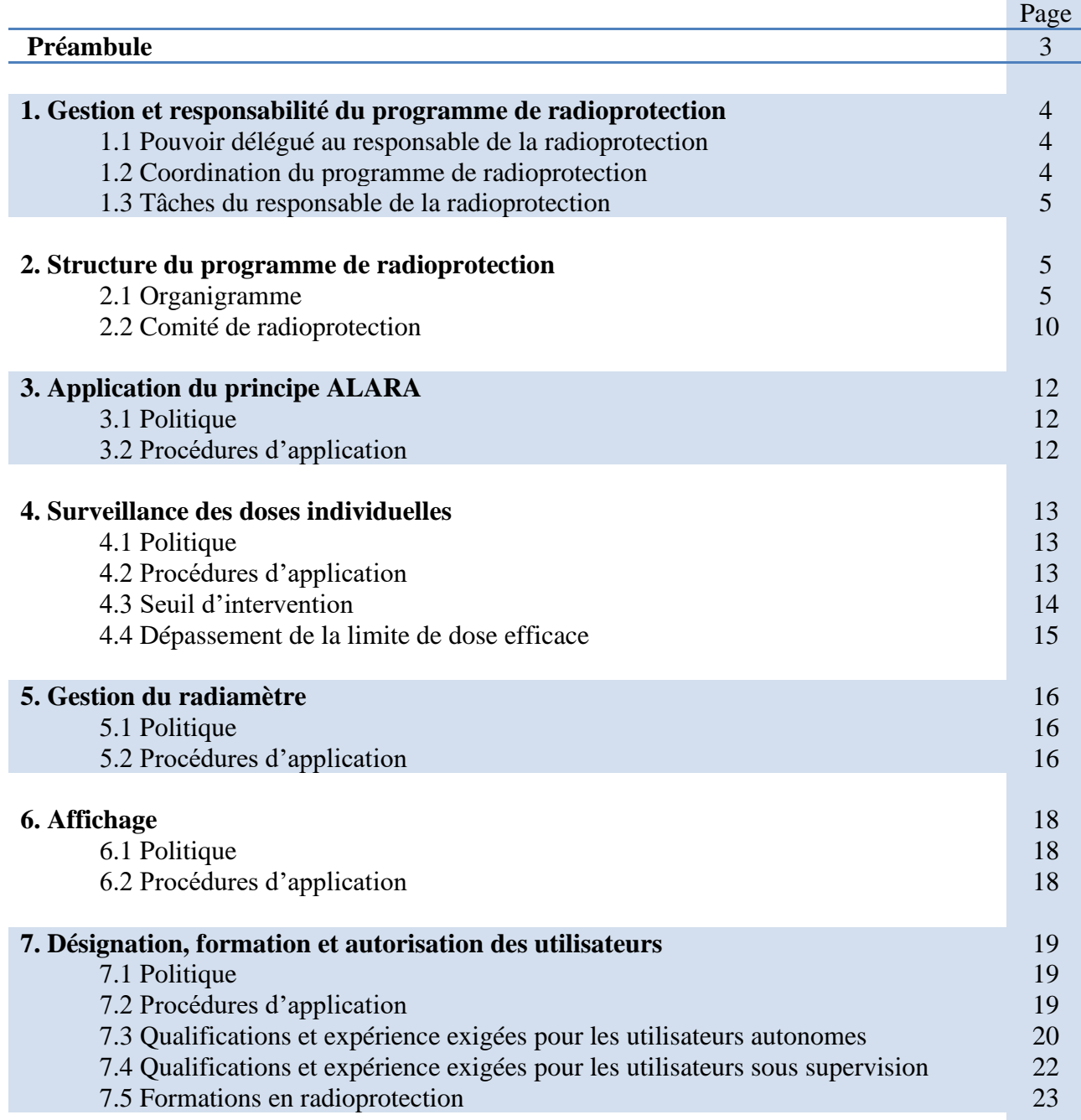

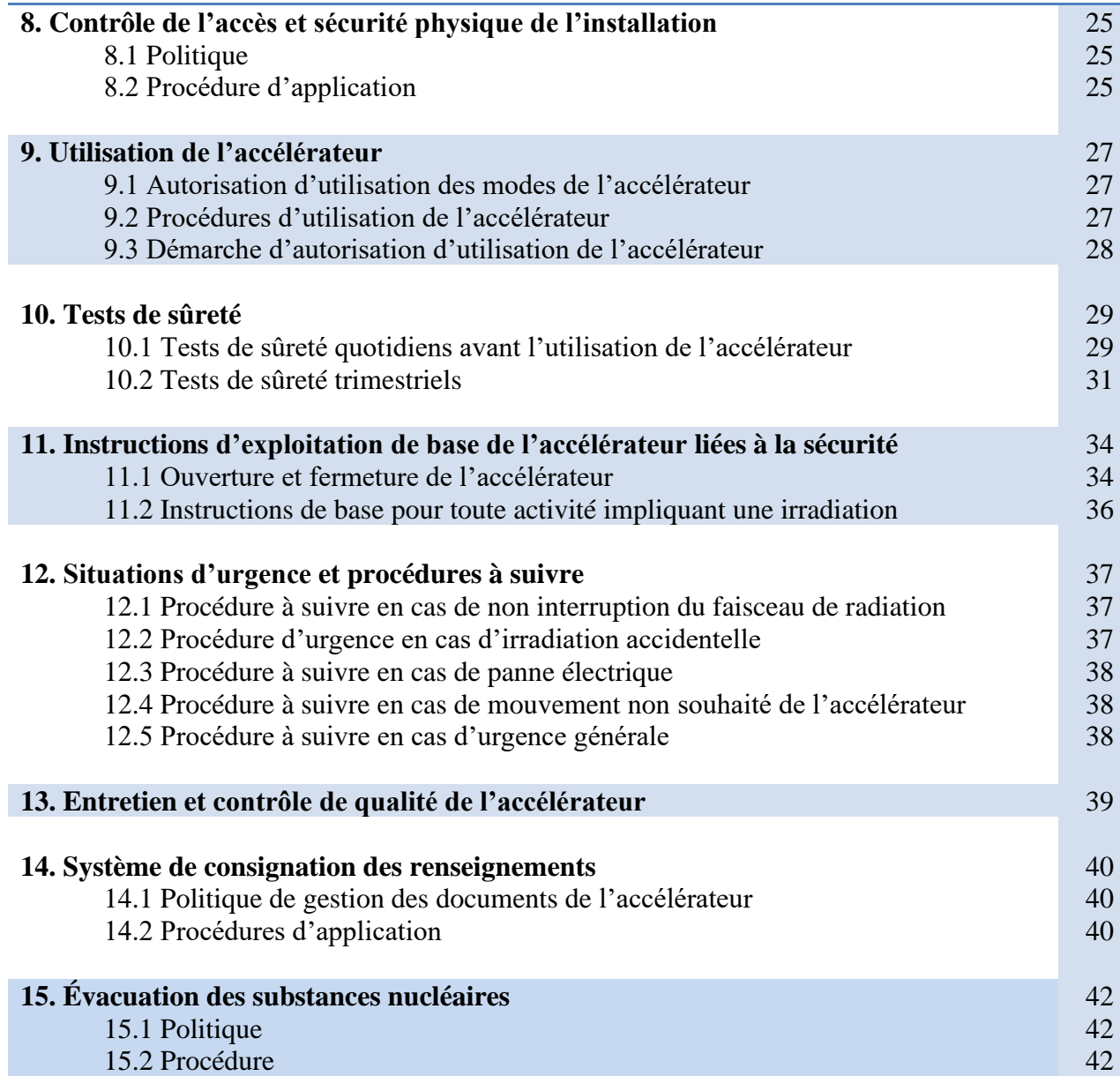

# **Préambule**

La *Loi sur la sûreté et la réglementation nucléaires* a été adoptée en mars 1997 par la Chambre des communes du Canada. Cette loi remplace depuis la *Loi sur le contrôle de l'énergie atomique* et c'est la Commission canadienne de sûreté nucléaire qui est responsable de son application en remplacement de la Commission de contrôle de l'énergie atomique. Les règlements en vertu de cette Loi sont entrés en vigueur le 31 mai 2000 dont le *Règlement sur les installations nucléaires et l'équipement réglementés de catégorie II*.

Le programme de radioprotection a été élaboré et le *Manuel de radioprotection de l'accélérateur du Cégep de Sainte-Foy* a été rédigé dans le respect des exigences actuelles décrites dans la Loi et les règlements de la Commission canadienne de sûreté nucléaire. Lorsque des modifications à la Loi ou aux règlements sont publiées, les corrections qui concernent ce manuel sont alors apportées et mises en vigueur dans le programme de radioprotection.

Dans le but d'alléger le texte du présent document, le terme « Cégep » réfère au Cégep de Sainte-Foy, le terme « département » réfère au département de radio-oncologie du Cégep de Sainte-Foy et le terme « accélérateur » réfère à l'accélérateur linéaire, appareil de catégorie II de modèle TrueBeam de la compagnie Varian Medical Systems, installé dans le local J-012.04 du département de radio-oncologie du Cégep de Sainte-Foy. Des abréviations sont également utilisées.

#### **Liste des abréviations**

- BRP : Bureau de la radioprotection
- CSF : Cégep de Sainte-Foy
- CHU de Québec UL : Centre hospitalier universitaire de Québec Université Laval
- CCSN : Commission canadienne de sûreté nucléaire
- OTIMROEPMQ : Ordre des technologues en imagerie médicale, en radio-oncologie et en électrophysiologie médicale du Québec
- RRP : responsable de la radioprotection
- TSN : travailleur du secteur nucléaire
- UL : Université Laval
- VMS : Varian Medical Systems

# **1. Gestion et responsabilité du programme de radioprotection**

Au niveau décisionnel et légal, le programme de radioprotection est sous la responsabilité du responsable de la radioprotection (RRP) du Cégep de Sainte-Foy (CSF). Le RRP est un technologue en radio-oncologie et un professeur du département. Il est membre en règle de l'Ordre des technologues en imagerie médicale, en radio-oncologie et en électrophysiologie médicale du Québec (OTIMROEPMQ). Le RRP est désigné lors d'une réunion de l'assemblée du département. Cette désignation est entérinée par la direction des études et la direction générale du Cégep.

Le RRP est accrédité par la Commission canadienne de sûreté nucléaire (CCSN) conformément à l'article 15 du *Règlement sur les installations nucléaires et l'équipement réglementés de catégorie II.* Le RRP supervise le programme de radioprotection lié à l'accélérateur et il s'assure que les activités de tout ordre concernant cet appareil se déroulent conformément aux exigences de la *Loi sur la sûreté et la réglementation nucléaires* ainsi qu'aux règlements se rapportant à cette Loi.

# **1.1 Pouvoir délégué au responsable de la radioprotection**

Le RRP est sous l'autorité immédiate de la direction générale du Cégep qui le désigne responsable de la sécurité du personnel, des étudiants, du public et de l'environnement de l'accélérateur. Le Cégep donne le plein pouvoir au RRP d'interrompre toute activité liée à l'utilisation de l'accélérateur s'il juge que la sécurité des utilisateurs ou du public est compromise ou encore si les conditions des permis délivrés par la CCSN ne sont pas respectées. Le RRP est également responsable des demandes de permis et des renouvellements ultérieurs en lien avec l'accélérateur.

#### **1.2 Coordination du programme de radioprotection**

Le RRP a une libération de sa tâche d'enseignement durant chacune des sessions d'automne et d'hiver du calendrier scolaire du CSF afin d'assumer la coordination du programme de radioprotection lié à l'utilisation de l'accélérateur.

Un adjoint aide le RRP dans la réalisation de ses tâches. Il contribue sur une base courante au développement et à la mise en œuvre du programme de radioprotection avec le RRP. L'adjoint est un professeur du département et il est aussi accrédité par la CCSN comme RRP. En l'absence du RRP, l'adjoint prend en charge la coordination du programme de radioprotection.

En l'absence du RRP et de l'adjoint, la responsabilité de l'application du programme de radioprotection revient à tout autre membre du département. Les membres du département sont les professeurs et les techniciens en travaux pratiques. Ils sont technologues en radiooncologie et membres en règle de l'OTIMROEPMQ. Si les circonstances font en sorte que le RRP et l'adjoint sont simultanément absents sur une période prolongée de plus de 60 jours, un professeur du département sera désigné pour soumettre sa candidature auprès de la CCSN afin d'être accrédité et de pourvoir au remplacement.

#### **1.3 Tâches du responsable de la radioprotection**

- 1) S'assurer de l'application de la *Loi sur la sûreté et la réglementation nucléaires* et de tous les règlements s'y référant en lien avec le permis d'exploitation courante de l'accélérateur.
- 2) Assurer les communications avec la CCSN.
- 3) Préparer et assurer le bon déroulement des visites d'inspection de la CCSN.
- 4) Coordonner l'élaboration, l'implantation, le maintien et la mise à jour du programme de radioprotection concernant l'accélérateur.
- 5) S'assurer de la mise en place et de la coordination d'un programme de formation continue en radioprotection à tous les utilisateurs de l'accélérateur.
- 6) Donner la formation nécessaire générale et spécifique en terme de radioprotection aux utilisateurs de l'accélérateur.
- 7) Donner la formation nécessaire aux agents de sécurité du CSF.
- 8) Donner la formation nécessaire au personnel non-utilisateur de l'accélérateur, mais participant à l'entretien des lieux de l'accélérateur ou à l'entretien de l'accélérateur lui-même.
- 9) Recevoir, analyser et archiver les rapports d'exposition produits par le Bureau de la radioprotection (BRP) de Santé Canada pour l'ensemble des dosimètres attribués aux utilisateurs de l'accélérateur et de l'appareil de tomodensitométrie (TDM).
- 10) S'assurer des suivis avec les organismes concernés en cas de radio-expositions professionnelles.
- 11) Élaborer et mettre à jour les procédures en cas de situations d'urgence sur les lieux de l'accélérateur et coordonner les interventions si nécessaires.
- 12) Faire interrompre toute activité pouvant mettre en danger les utilisateurs de l'accélérateur ou encore le public en général.
- 13) Collaborer à la rédaction et la révision du bulletin de radioprotection RadPro, le diffuser au Cégep et compiler la confirmation de lecture par le personnel enseignant et les étudiants.
- 14) Participer au comité conjoint entente de partenariat Cégep Université CHU de Québec-UL.
- 15) Coordonner les activités du comité de radioprotection de l'accélérateur.
- 16) Rédiger un rapport annuel des activités du comité de radioprotection de l'accélérateur.
- 17) Remplir le formulaire du rapport annuel de conformité et l'acheminer à la CCSN.

# **2. Structure du programme de radioprotection**

Au niveau décisionnel et légal, le RRP est responsable du programme de radioprotection lié à l'utilisation de l'accélérateur. Le RRP est désigné par le fondé de pouvoir et supporté par le comité de radioprotection. Des intervenants en radioprotection s'ajoutent à la structure de gestion de la radioprotection afin que l'ensemble des utilisateurs autorisés de l'accélérateur soit représenté dans la structure organisationnelle de la radioprotection au CSF.

# **2.1 Organigramme**

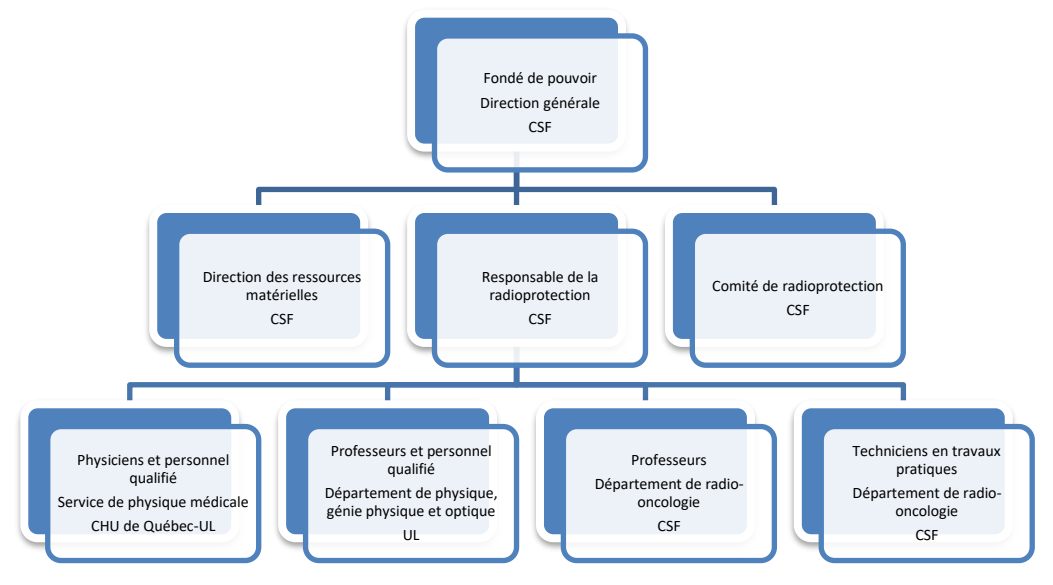

# **Fondé de pouvoir, direction générale, CSF**

Le rôle de fondé de pouvoir est assumé par la direction générale du Cégep à qui le RRP répond directement. Les demandes de permis auprès de la CCSN sont préparées par le RRP qui fait la demande officielle de permis au nom du Cégep. Chacune des demandes de permis doit être contresignée pour attester que le RRP est dûment autorisé à préparer et à présenter la demande auprès de la CCSN. Le contresignataire est la personne détentrice du poste de la direction générale du Cégep.

# **Responsable de la radioprotection, département de radio-oncologie, CSF**

Le RRP est désigné par le fondé de pouvoir et accrédité par la CCSN conformément à l'article 15 du *Règlement sur les installations nucléaires et les équipements réglementés de catégorie II*. Il coordonne le programme de radioprotection encadrant l'utilisation de l'accélérateur. En supervisant les activités en lien avec l'accélérateur, il s'assure que son utilisation satisfait en tout temps aux exigences de la *Loi sur la sûreté et la réglementation nucléaires* ainsi qu'aux règlements qui découlent de la même Loi. Il a également la responsabilité du permis émis par la CCSN rattaché à l'accélérateur.

# **Comité de radioprotection, CSF**

Les membres du comité de radioprotection supportent le RRP et l'adjoint dans la mise en œuvre du programme de radioprotection. Le mandat, la composition et le fonctionnement du comité sont décrits à la section 2.2 du manuel.

# **Direction des ressources matérielles, CSF**

La direction des ressources matérielles assure la gestion des activités d'entretien général et spécialisé ainsi que la gestion de la sécurité en plus d'être responsable de la mise en œuvre du plan de mesures d'urgence dans le Cégep. Les rôles et responsabilités de cette direction l'engagent à voir à l'entretien de l'environnement de l'accélérateur et à la sécurité des lieux où il se trouve.

Le personnel non utilisateur du Cégep appelé à intervenir dans l'environnement de l'accélérateur doit suivre une formation de radioprotection obligatoire.

# **Professeurs, département de radio-oncologie, CSF**

Dans le cadre de l'utilisation qu'ils font de l'accélérateur, les professeurs du département sont des intervenants compétents en radioprotection avec ce type d'appareil de catégorie II. Ils ont l'entière responsabilité de l'accélérateur lorsqu'ils l'utilisent.

Les professeurs sont des technologues en radio-oncologie, membres en règle de l'OTIMROEPMQ. Ils sont responsables de l'enseignement des cours de formation spécifique du programme Technologie de radio-oncologie du Cégep et ils sont formés conformément aux exigences de la CCSN pour utiliser l'appareil. Lorsque l'accélérateur est utilisé dans le cadre d'un cours, le professeur est alors responsable de l'application des règles de radioprotection au regard de la Loi et des règlements de la CCSN. Il s'assure de l'application du programme de radioprotection par les étudiants et que la réalisation des activités pédagogiques qui demandent l'utilisation de l'accélérateur se fait dans le respect du permis délivré par la CCSN.

Avant d'utiliser l'accélérateur, un professeur doit répondre aux exigences pour les utilisateurs autonomes.

# **Techniciens en travaux pratiques, département de radio-oncologie, CSF**

Dans le cadre de l'utilisation qu'ils font de l'accélérateur, les techniciens en travaux pratiques du département sont des intervenants compétents en radioprotection avec ce type d'appareil de catégorie II. Ils ont l'entière responsabilité de l'accélérateur lorsqu'ils l'utilisent.

Les techniciens en travaux pratiques sont des technologues en radio-oncologie, membres en règle de l'OTIMROEPMQ. Ils assistent les professeurs pour les cours de laboratoires spécifiques du programme Technologie de radio-oncologie du Cégep et ils sont formés conformément aux exigences de la CCSN pour utiliser l'appareil.

Lorsque l'accélérateur est utilisé dans le cadre d'un cours, le technicien en travaux pratiques est alors responsable de l'application des règles de radioprotection au regard de la Loi et des règlements de la CCSN. Il s'assure de l'application du programme de radioprotection par les étudiants et que la réalisation des activités pédagogiques qui demandent l'utilisation de l'accélérateur se fait dans le respect du permis délivré par la CCSN. De plus, comme responsable des locaux de laboratoire ainsi que des appareils et du matériel qui s'y trouvent, le technicien en travaux pratiques prend en charge les contrôles de qualité quotidiens de l'accélérateur ainsi que les tests de sûreté. Il assure également le suivi des autres tests de contrôle de qualité effectués sur l'accélérateur par les physiciens du service de physique médicale du CHU de Québec – UL et les autres utilisateurs.

Avant d'utiliser l'accélérateur, un technicien en travaux pratiques doit répondre aux exigences pour les utilisateurs autonomes.

# **Professeurs et personnel qualifié, département de physique, génie physique et optique, UL**

Dans le cadre de l'utilisation qu'ils font de l'accélérateur, les professeurs et le personnel qualifié du département de physique, génie physique et optique de l'UL sont des intervenants compétents en radioprotection avec ce type d'appareil de catégorie II. Ils ont l'entière responsabilité de l'accélérateur lorsqu'ils l'utilisent.

Les professeurs de l'UL peuvent utiliser ce dernier à des fins d'enseignement et de recherche. Les professeurs et le personnel qualifié de l'UL qui utilisent l'accélérateur doivent posséder les compétences nécessaires pour manipuler ce type d'appareil. Lorsque l'accélérateur est utilisé dans le cadre d'un cours, le professeur ou la personne qualifiée responsable du cours est alors responsable de l'application des règles de radioprotection au regard de la Loi et des règlements de la CCSN. Le professeur ou la personne qualifiée s'assure de l'application du programme de radioprotection par les étudiants et que la réalisation des activités pédagogiques qui demandent l'utilisation de l'accélérateur se fait dans le respect du permis délivré par la CCSN.

Avant d'utiliser l'accélérateur, un professeur ou un membre qualifié du personnel de l'UL doit répondre aux exigences pour les utilisateurs autonomes.

# **Physiciens et personnel qualifié, service de physique médicale, CHU de Québec** –**UL**

Dans le cadre de l'utilisation qu'ils font de l'accélérateur, les physiciens et le personnel qualifié du service de physique médicale du CHU de Québec – UL sont des intervenants compétents en radioprotection avec ce type d'appareil de catégorie II. Ils ont l'entière responsabilité de l'accélérateur lorsqu'ils l'utilisent.

Dans le cadre de l'entente de partenariat entre le Cégep, l'UL et le CHU de Québec – UL pour l'utilisation de l'accélérateur, les physiciens du CHU de Québec – UL sont interpellés en tant que responsables dans le contrôle de qualité de l'accélérateur. Ils effectuent les contrôles de qualité sur une base régulière et ceux requis à la suite d'un service d'entretien ou d'une réparation effectués par le personnel spécialisé de la compagnie Varian Medical Systems (VMS).

Les physiciens du CHU de Québec – UL utilisent également l'accélérateur pour des activités de recherche et d'enseignement dans les programmes du département de physique, génie physique et optique de l'UL. Lorsque l'accélérateur est utilisé dans le cadre d'un cours, le physicien professeur ou la personne qualifiée responsable du cours est alors responsable de l'application des règles de radioprotection au regard de la Loi et des règlements de la CCSN. Le professeur ou la personne qualifiée s'assure de l'application du programme de radioprotection par les étudiants et que la réalisation des activités pédagogiques qui demandent l'utilisation de l'accélérateur se fait dans le respect du permis délivré par la CCSN. Ses responsabilités sont les mêmes lorsqu'il effectue des activités de recherche ou de contrôle de qualité avec l'accélérateur.

Avant d'utiliser l'accélérateur, un physicien ou un membre qualifié du personnel doit répondre aux exigences pour les utilisateurs autonomes.

# **2.2 Comité de radioprotection**

À travers ses activités, le comité de radioprotection vise l'amélioration constante des pratiques en matière de radioprotection concernant l'utilisation de l'accélérateur du Cégep.

# **Mandat**

- 1) Voir à l'application et au maintien de la *Loi sur la sûreté et la réglementation nucléaire* et des règlements de la CCSN en matière de protection contre les rayonnements ionisants produits par l'accélérateur.
- 2) Dans le cadre du programme de radioprotection entourant les activités de l'accélérateur, s'assurer que soit maintenu un degré d'exposition au niveau le plus bas qu'il soit raisonnablement possible d'atteindre, compte tenu des facteurs économiques et sociaux.
- 3) Soutenir le RRP pour la mise en place et l'application du programme de radioprotection.
- 4) Évaluer l'efficacité du programme de radioprotection.
- 5) Réviser et actualiser sur une base annuelle les procédures de radioprotection liées aux activités de l'accélérateur.

#### **Fonctionnement**

Le comité tiendra un minimum de deux réunions par année civile. Au besoin, des réunions supplémentaires peuvent se tenir. Comme défini dans le mandat du RRP et pour des raisons de fonctionnalité et de suivi des décisions, la présidence du comité est confiée à celui-ci. Il agit également comme secrétaire afin de rédiger les comptes rendus.

#### **Composition**

Le comité de radioprotection est composé des personnes qui occupent l'une ou l'autre des fonctions inscrites dans le tableau à la page suivante. Si un membre est dans l'impossibilité d'assister à une réunion, il doit dans la mesure du possible, désigner un remplaçant pour le représenter au comité de radioprotection.

# **Comité de radioprotection du Cégep de Sainte-Foy**

#### **Membres**

Responsable de la radioprotection, Cégep de Sainte-Foy

Responsable de la radioprotection adjoint, Cégep de Sainte-Foy

Directeur adjoint responsable du département de radio-oncologie, direction des études, Cégep de Sainte-Foy

Coordonnateur du département de radio-oncologie, Cégep de Sainte-Foy

Gestionnaire de la direction des ressources matérielles, Cégep de Sainte-Foy

Officier de sécurité, Cégep de Sainte-Foy

Responsable de la radioprotection, CHU de Québec – Université Laval

Responsable de l'enseignement et de la recherche, département de physique, génie physique et optique, Université Laval

Responsable des contrôles de qualité de l'accélérateur, CHU de Québec – Université Laval

# **3. Application du principe ALARA**

### **3.1 Politique**

Le programme de radioprotection est développé et appliqué rigoureusement afin que soit respecté le principe ALARA dans le but de maintenir les expositions au niveau le plus faible qu'il est raisonnablement possible d'atteindre en tenant compte des facteurs sociaux et économiques.

# **3.2 Procédure d'application**

- 1) La salle accueillant l'accélérateur est conçue de façon à maintenir l'exposition du personnel en deçà de la limite réglementaire prévue pour les personnes autres qu'un travailleur du secteur nucléaire (TSN). La salle de l'accélérateur a été conçue en tenant compte d'une transmission qui respecte la limite de dose efficace individuelle d'une personne autre qu'un TSN selon le débit de dose maximal et la charge de travail prévus.
- 2) Les doses de rayonnement personnel des utilisateurs sont mesurées à l'aide d'un service de dosimétrie autorisé. L'analyse et le suivi des doses de rayonnement personnel sont effectués par le RRP.
- 3) Les méthodes de travail utilisées et les procédures d'utilisation de l'accélérateur sont élaborées dans le souci de respecter en tout temps le principe ALARA.
- 4) En aucun cas, un utilisateur ou toute autre personne ne doit se trouver dans la salle de l'accélérateur lorsque ce dernier produit un faisceau de radiation.
- 5) Un comité de radioprotection collabore à l'élaboration et à l'application du programme de radioprotection avec le RRP. Ce comité est formé d'intervenants en radioprotection représentant l'ensemble des utilisateurs de l'accélérateur.
- 6) La radioprotection est un point majeur des programmes de formation dont fait partie la clientèle étudiante inscrite au programme Technologie de radio-oncologie du Cégep et aux différents programmes de formation rattachés au département de physique, génie physique et optique de l'UL.
- 7) Une formation de radioprotection générale, mais également spécifique à l'accélérateur est obligatoire pour tous les nouveaux utilisateurs de l'accélérateur.
- 8) Un programme de formation continue en matière de radioprotection est obligatoire pour les utilisateurs de l'accélérateur.

#### **4. Surveillance des doses individuelles**

#### **4.1 Politique**

Afin de s'assurer de l'efficacité du programme de radioprotection lié à l'utilisation de l'accélérateur, le département exerce un contrôle rigoureux des doses de rayonnement personnelles des utilisateurs.

#### **4.2 Procédures d'application**

1) Service de dosimétrie autorisé

Les dosimètres des utilisateurs de l'accélérateur sont envoyés aux Services nationaux de dosimétrie du BRP de Santé Canada qui est un service de dosimétrie personnelle autorisé par la CCSN.

2) Port du dosimètre individuel

Le port du dosimètre est obligatoire pour les utilisateurs autonomes de l'accélérateur. Pour les utilisateurs sous supervision, le RRP décide selon l'utilisation qu'ils font de l'accélérateur si le port du dosimètre est requis.

Toute autre personne dont la présence dans les lieux de l'accélérateur est justifiée, peut être obligée de porter un dosimètre si le responsable de la radioprotection le juge nécessaire.

L'utilisateur qui se fait attribuer un dosimètre en a la responsabilité tel que mentionné dans l'article 17 du *Règlement général sur la sûreté et la réglementation nucléaires* de la CCSN : *« Chaque personne qui porte un dosimètre doit l'utiliser de manière responsable, raisonnable et conforme tout comme les autres équipements qui visent à déterminer les doses de rayonnement ».* Le dosimètre doit être porté entre la taille et le thorax à l'endroit susceptible de recevoir la dose la plus élevée.

3) Rangement du dosimètre

Lorsqu'il n'est pas utilisé, le dosimètre doit être entreposé sur le support prévu à cet effet à l'entrée du local J-112 du département. En aucun cas, le dosimètre ne doit sortir des locaux de laboratoire. De plus, il ne doit jamais être rangé à proximité d'un appareil émettant du rayonnement.

4) Bris ou perte du dosimètre

Le bris ou la perte d'un dosimètre doit être immédiatement déclaré au RRP dès que l'utilisateur s'en aperçoit. Un nouveau dosimètre lui sera attribué.

5) Lecture et changement périodique des dosimètres

Les dosimètres sont envoyés pour lecture tous les trois mois au BRP. Un nouveau dosimètre est alors remis aux utilisateurs pour la période de trois mois qui prend effet à la date de changement des dosimètres. Les dates de changement des dosimètres sont affichées sur les supports à dosimètre environ une semaine à l'avance par la personne responsable du changement.

6) Responsabilité en cas d'exposition accidentelle du dosimètre (utilisateur non exposé)

Lorsqu'un utilisateur réalise que son dosimètre personnel a été exposé accidentellement, il doit immédiatement en aviser le RRP en remplissant le formulaire de déclaration d'exposition accidentelle.

7) Suivi de l'exposition

Les rapports d'exposition trimestriels sont vérifiés par le RRP dès leur réception afin de valider qu'aucun détenteur de dosimètre personnel n'a reçu de dose de radiation (périodique ou totale) excédant la limite de dose efficace applicable dans le cadre du programme de radioprotection.

Le RRP conserve aux fins d'archivage les rapports d'exposition trimestriels. Le RRP avise par écrit chaque utilisateur de leur dose annuelle. Un utilisateur peut toutefois demander en tout temps au RRP de consulter le rapport d'exposition le plus récent.

8) Seuil d'intervention et dépassement de la limite de dose efficace

Suivre la procédure décrite au point 4.4

# **4.3 Seuil d'intervention**

#### **Mise en contexte**

Les utilisateurs de l'accélérateur ne sont pas considérés comme travailleur du secteur nucléaire puisque la conception des lieux physiques hébergeant l'accélérateur, les méthodes de travail ainsi que le programme de radioprotection associés à cet appareil font en sorte que la dose efficace reçue par les utilisateurs ne dépasse en aucun cas une dose annuelle de 1 mSv.

#### **Seuil administratif**

Lorsqu'un rapport dosimétrique trimestriel indique qu'un utilisateur de l'accélérateur a reçu une dose supérieure à 0,5 mSv pour la période en cours ou supérieure à 0,75 mSv pour l'année et qu'aucun formulaire de déclaration d'exposition accidentelle ne lui a été transmis, le RRP intervient immédiatement.

L'utilisateur concerné est rencontré dès réception du constat de la dose affichée sur le rapport trimestriel afin de l'aviser de la situation. Une enquête est réalisée en collaboration avec l'utilisateur concerné afin de déterminer si la dose a réellement été reçue. Dans le cas où la dose a été reçue, il y a investigation pour déterminer si cela est dû à une faiblesse du programme de radioprotection ou à une défaillance de l'appareillage.

Un rapport interne sur les conclusions de cette enquête est produit si le RRP le juge nécessaire et les conclusions de l'enquête sont présentées au comité de radioprotection.

# **4.4 Dépassement de la limite de dose efficace**

Lorsqu'un rapport dosimétrique trimestriel indique qu'un utilisateur détenteur d'un dosimètre personnel a reçu une dose périodique ou totale dépassant la limite de dose efficace de 1 mSv par année et qu'aucun formulaire de déclaration d'exposition accidentelle ne lui a été transmis, le RRP applique la procédure qui suit.

- 1) L'utilisateur concerné est rencontré dans les plus brefs délais à la suite du constat de la dose enregistrée sur le rapport trimestriel afin de l'avertir de la situation. Une analyse des faits est ensuite réalisée par le RRP avec l'aide de l'utilisateur concerné afin de déterminer les causes et les circonstances ayant contribué à ce résultat dosimétrique.
- 2) La CCSN est informée immédiatement de l'incident.
- 3) Si l'analyse de la situation prouve que la dose enregistrée a bien été reçue :
	- l'utilisateur est alors réaffecté à une activité qui n'est pas susceptible de faire augmenter la dose;
	- une enquête officielle sur les circonstances et les conséquences de l'exposition est ensuite réalisée;
	- une copie du rapport d'enquête est envoyée à la CCSN dans les 21 jours suivant la réception du rapport d'exposition.
- 4) Si l'analyse prouve que la dose enregistrée n'a pas été réellement reçue (exposition accidentelle non personnelle) et que la dose cumulée en raison de l'exposition accidentelle est supérieure ou égale à 0,5 mSv, le RRP :
	- fait un rapport à la CCSN concernant le résultat de l'analyse pour que la dose soit considérée comme non personnelle;
	- fait une demande de modification des renseignements sur la dose au Fichier dosimétrique nationale (FDN).

# **5. Gestion du radiamètre**

# **5.1 Politique**

Le département met à la disposition des utilisateurs un radiamètre portatif fonctionnel dont l'étalonnage doit avoir été fait dans les 12 mois précédant chaque utilisation.

# **5.2 Procédure d'application**

1) Disponibilité du radiamètre

Le radiamètre est disponible en tout temps au local J-112 du département.

2) Caractéristiques et utilisation habituelle du radiamètre

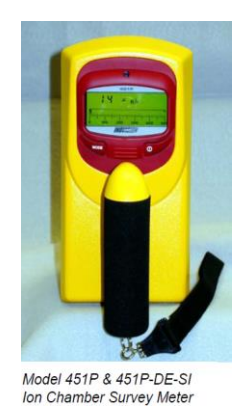

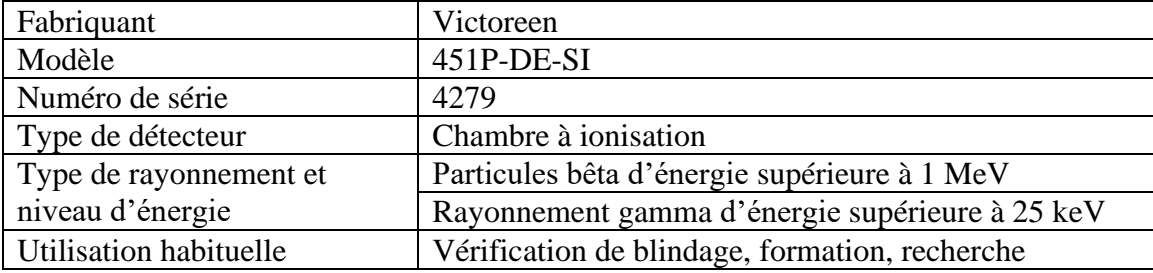

3) Entretien et étalonnage du radiamètre

Un entretien complet du radiamètre utilisé est effectué sur une base annuelle. Lors de cet entretien, les piles sont changées au besoin et l'étalonnage du détecteur est effectué. Une vignette indiquant la date de l'étalonnage est apposée sur le détecteur. L'entretien et l'étalonnage sont réalisés par une compagnie accréditée. Les certificats d'étalonnage émis par la compagnie en question sont conservés par le RRP.

4) Utilisation du radiamètre

Le radiamètre est un appareil qui doit être manipulé avec soin selon la procédure qui suit.

- 1. S'assurer que le radiamètre correspond bien aux prises de mesure à effectuer.
- 2. Vérifier la date d'étalonnage. La date d'étalonnage se vérifie en regardant sur la vignette apposée sur le détecteur.
- 3. Ouvrir le radiamètre.
- 4. Vérifier l'état des piles. Ne pas utiliser le radiamètre si les piles ont besoin d'être changées.
- 5. Refermer le radiamètre après l'utilisation.
- 6. Signaler au RRP tout incident et accident impliquant le radiamètre afin que l'appareil soit vérifié, réparé ou changé au besoin.

### **6. Affichage**

# **6.1 Politique**

Le RRP s'assure qu'une affiche de mise en garde contre les rayonnements incluant le numéro à composer en cas d'urgence est bien placée à l'entrée de la salle hébergeant l'accélérateur ainsi qu'à l'intérieur de cette salle. De plus, les boutons d'arrêt d'urgence dans les lieux de l'accélérateur sont identifiés.

# **6.2 Procédure d'application**

Une affiche portant le symbole trifolié, la mention DANGER-RAYONNEMENT-RADIATION et respectant les exigences de la CCSN quant à sa conception est placée à chaque endroit où la réglementation de la CCSN l'exige. Les affiches sont placées bien en vue sur la porte donnant accès à la salle de l'accélérateur et sur les portes donnant accès à la pièce où logent les cabinets du modulateur de l'accélérateur. Cette affiche indique également le numéro de téléphone à composer en cas d'urgence, soit celui du poste de sécurité du Cégep. Le personnel de sécurité possède les numéros de téléphone pour rejoindre le RRP ou un autre intervenant en radioprotection si une situation d'urgence implique la radiation ou encore qu'elle nécessite l'avis ou la présence d'un intervenant en radioprotection.

# **Dimensions réelles de l'affiche: 27,94 cm x 21,59 cm**

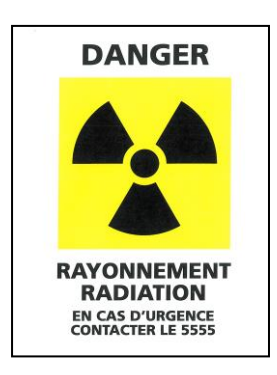

Des affiches indiquant l'emplacement de chaque bouton d'arrêt d'urgence sont placées près de chacun des boutons.

#### **Dimensions réelles de l'affiche : 13 cm x 3,5 cm**

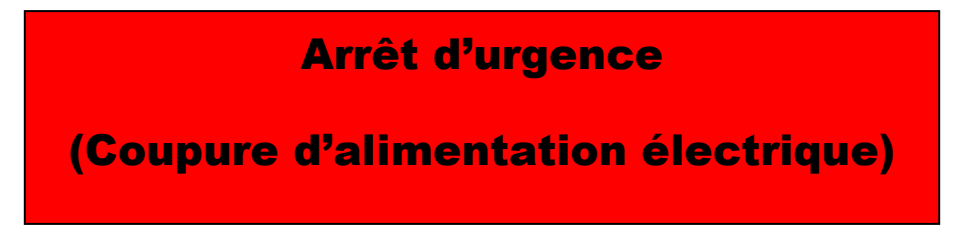

### **7. Désignation, formation et autorisation des utilisateurs**

Les utilisateurs de l'accélérateur sont des employés qualifiés et autorisés du CSF, de l'UL et du CHU de Québec – UL ainsi que les étudiants des départements suivants : département de radio-oncologie du CSF et département de physique, génie physique et optique de l'UL. Afin de désigner toutes les catégories de personnes autorisées à utiliser l'accélérateur sous une même appellation, le terme utilisateur est préféré à celui de travailleur, ce qui permet d'inclure les étudiants qui ne sont pas des travailleurs au sens propre du terme.

# **7.1 Politique**

Deux types d'utilisateurs sont autorisés à utiliser l'accélérateur : l'utilisateur autonome et l'utilisateur sous supervision. Le Cégep autorise seulement les personnes adéquatement formées sur le type d'appareil de catégorie II installé au département à utiliser l'accélérateur de manière autonome.

# **7.2 Procédure d'application**

1) Utilisateur autonome

L'utilisateur autonome est un utilisateur dont les qualifications et les compétences lui donnent une autorisation pour utiliser l'accélérateur sans la supervision d'un autre utilisateur qualifié. L'utilisateur autonome doit avoir dans son expérience antérieure, une pratique courante sur des accélérateurs linéaires et avoir reçu une formation d'utilisateur sur un accélérateur TrueBeam de la compagnie VMS.

De plus, l'utilisateur autonome doit avoir complété une formation initiale sur la radioprotection générale et spécifique à l'accélérateur du Cégep et une formation spécifique pour l'utilisation autonome de l'appareil. Par la suite, l'utilisateur autonome doit suivre le programme de formation continue de radioprotection qui concerne l'accélérateur.

#### Liste des utilisateurs autonomes

- 1. Professeurs, département de radio-oncologie, CSF.
- 2. Techniciens en travaux pratiques, département de radio-oncologie, CSF.
- 3. Professeurs et personnel qualifié, département de physique, génie physique et optique, UL.
- 4. Physiciens et personnel qualifié, service de physique médicale, CHU de Québec – UL.
- 5. Clientèle étudiante autonome.
- 6. Personnel spécialisé de la compagnie VMS.

2) Utilisateur sous supervision

Cette catégorie d'utilisateur doit toujours être sous la supervision d'un utilisateur autonome lorsqu'il utilise l'accélérateur. L'utilisateur sous supervision fait principalement partie de la clientèle étudiante du programme Technologie de radiooncologie du Cégep et celle des programmes offerts par le département de physique, génie physique et optique de l'UL qui utilise l'accélérateur après avoir reçu une formation en radioprotection prévue dans le programme d'étude.

Le personnel en formation sur l'accélérateur fait également partie de cette catégorie d'utilisateur.

Liste des utilisateurs sous supervision

- 1. Étudiants, département de radio-oncologie, CSF.
- 2. Étudiants, département de physique, génie physique et optique, UL.
- 3. Professeurs et techniciens en travaux pratiques en formation d'utilisateur autonome de l'accélérateur, département de radio-oncologie, CSF.
- 4. Professeurs et personnel qualifié en formation d'utilisateur autonome de l'accélérateur, département de physique, génie physique et optique, UL.
- 5. Physiciens et personnel qualifié en formation d'utilisateur autonome de l'accélérateur, service de physique médicale, CHU de Québec – UL.

#### **7.3 Qualification et expérience exigées pour les utilisateurs autonomes**

#### **Professeur, département de radio-oncologie, CSF**

- 1) Détenir un diplôme en Technologie de radio-oncologie.
- 2) Être membre en règle de l'OTIMROEPMQ.
- 3) Avoir complété une formation spécifique à l'utilisation d'un accélérateur linéaire TrueBeam de la compagnie VMS tel que celui installé au département.
- 4) Avoir suivi la formation initiale de radioprotection générale et spécifique à l'accélérateur.
- 5) Avoir suivi la formation spécifique d'utilisateur autonome de l'accélérateur.
- 6) Suivre le programme de formation continue de radioprotection de l'accélérateur.

### **Technicien en travaux pratiques, département de radio-oncologie, CSF**

- 1) Détenir un diplôme en Technologie de radio-oncologie.
- 2) Être membre en règle de l'OTIMROEPMQ.
- 3) Avoir complété une formation spécifique à l'utilisation d'un accélérateur linéaire TrueBeam de la compagnie VMS tel que celui installé au département.
- 4) Avoir suivi la formation initiale de radioprotection générale et spécifique à l'accélérateur.
- 5) Avoir suivi la formation spécifique d'utilisateur autonome de l'accélérateur.
- 6) Suivre le programme de formation continue de radioprotection qui concerne l'accélérateur.

# **Professeur et personnel qualifié, département de physique, génie physique et optique, UL**

- 1) Détenir un diplôme de 2<sup>e</sup> ou 3<sup>e</sup> cycle en physique médicale ou l'équivalent.
- 2) Avoir complété une formation spécifique à l'utilisation d'un accélérateur linéaire TrueBeam de la compagnie VMS tel que celui installé au département.
- 3) Avoir suivi la formation initiale de radioprotection générale et spécifique à l'accélérateur.
- 4) Avoir suivi la formation spécifique d'utilisateur autonome de l'accélérateur.
- 5) Suivre le programme de formation continue de radioprotection de l'accélérateur.

#### **Physicien et personnel qualifié, service de physique médicale, CHU de Québec** – **UL**

- 1) Détenir un diplôme de 2<sup>e</sup> ou 3<sup>e</sup> cycle en physique médicale ou l'équivalent.
- 2) Avoir complété une formation spécifique à l'utilisation d'un accélérateur linéaire TrueBeam de la compagnie VMS tel que celui installé au département.
- 3) Avoir suivi la formation initiale de radioprotection générale et spécifique à l'accélérateur.
- 4) Avoir suivi la formation spécifique d'utilisateur autonome de l'accélérateur.
- 5) Suivre le programme de formation continue de radioprotection de l'accélérateur.

#### **Clientèle étudiante autonome**

Dans certains cas, en fonction du cheminement dans leur parcours d'étude, certains utilisateurs de la clientèle étudiante de l'UL peuvent utiliser de façon autonome l'accélérateur sans être supervisés par un autre utilisateur autonome. Ces étudiants doivent avoir acquis les qualifications et l'expérience nécessaires pour utiliser de façon autonome l'accélérateur dans le respect du programme de radioprotection et du permis d'exploitation courante délivré par la CCSN et répondre aux exigences suivantes.

- 1) Être inscrit à un programme de  $2^e$  ou  $3^e$  cycle du département de physique, génie physique et optique de l'UL.
- 2) Avoir complété une formation spécifique à l'utilisation d'un accélérateur linéaire TrueBeam de la compagnie VMS tel que celui installé au département.
- 3) Avoir suivi la formation initiale de radioprotection générale et spécifique à l'accélérateur.
- 4) Avoir suivi la formation spécifique d'utilisateur autonome de l'accélérateur.
- 5) Suivre le programme de formation continue de radioprotection de l'accélérateur.

# **7.4 Qualification et expérience exigées pour les utilisateurs sous supervision**

#### **Clientèle étudiante**

- 1) Être inscrit au programme Technologie de radio-oncologie du Cégep ou à un programme du département de physique, génie physique et optique de l'UL.
- 2) Avoir suivi la formation initiale de radioprotection générale et spécifique à l'accélérateur.
- 3) Suivre le programme de formation continue de radioprotection qui concerne l'accélérateur.

#### **Personnel en formation d'utilisateur autonome**

Toute personne complétant sa formation pour être utilisateur autonome est considérée comme un utilisateur sous supervision tant que les exigences décrites à la section 7.3 ne sont pas remplies.

### **7.5 Formations en radioprotection**

### **Formation initiale de radioprotection générale et spécifique à l'accélérateur**

Tout utilisateur de l'accélérateur reçoit initialement une formation générale et spécifique en radioprotection. La formation initiale est effectuée par le RRP par des activités de formation selon différentes approches pédagogiques (lecture, présentation, démonstration, etc.). Chacune des activités de formation peut se conclure par exemple par une période d'échange ou encore par un court questionnaire écrit ou oral afin d'évaluer les apprentissages des personnes formées.

# **Formation spécifique d'utilisateur autonome de l'accélérateur**

Pour être utilisateur autonome, il faut que la personne répondre initialement aux critères de qualification et d'expérience tels que décrits au point 7.3. Après la formation initiale de radioprotection générale et spécifique de l'accélérateur, l'utilisateur doit remplir tous les critères indiqués sur la grille de formation pour utilisateur autonome, et ce sous la supervision d'un autre utilisateur autonome.

# **Formation continue en radioprotection en lien avec l'utilisation de l'accélérateur**

La formation continue prend la forme de rappels et de mise à jour en radioprotection pour tous les utilisateurs selon ce qui est déterminé par le RRP. Par exemple, la formation initiale d'un utilisateur peut être refaite après une longue période sans avoir utilisé l'accélérateur et des formations supplémentaires peuvent être suivies pour tous les utilisateurs lorsqu'une modification de l'appareil, des lieux physiques ou encore des procédures d'utilisation est apportée. Chacune des activités de formation peut se conclure par une période d'échange ou encore par un court questionnaire écrit ou oral afin d'évaluer les apprentissages des personnes formées.

# **Formation du personnel responsable de la sécurité au Cégep**

Le RRP s'assure que le personnel responsable de la sécurité au Cégep relevant de la direction des ressources matérielles est apte à intervenir en situation d'urgence. Une formation sur l'accélérateur et son environnement est fournie par le RRP au personnel responsable de la sécurité. Chacune des activités de formation peut se conclure par une période d'échanges ou encore par un court questionnaire écrit ou oral afin de vérifier la compréhension des personnes formées. Le personnel responsable de la sécurité doit suivre la formation prévue avant de prendre en charge la sécurité du secteur qui inclut l'environnement de l'accélérateur lorsque ce dernier est inutilisé.

# **Formations autres**

S'il le juge nécessaire, le RRP donnera une formation adaptée aux besoins des personnes dont la présence est requise à des fins de travaux ou d'entretien sur l'accélérateur ou dans les locaux qui lui sont associés (poste de contrôle, salle de l'accélérateur, salle de mécanique). Chacune des activités de formations peut se conclure par une période d'échange ou encore par un court questionnaire écrit ou oral afin de vérifier la compréhension des personnes présentes.

#### **Bulletin d'information en radioprotection**

La lecture d'un bulletin d'information en radioprotection est une activité de formation de la formation initiale et continue du programme de formation de l'accélérateur. Le bulletin d'information s'adresse à tous les utilisateurs autonomes et sous supervision de l'accélérateur. Il contient de l'information sur un sujet spécifique en radioprotection et il peut également servir de rappel sur certains points concernant la radioprotection qui concernent l'accélérateur.

Le bulletin RadPro est rédigé dans le cadre d'une collaboration avec l'équipe de radioprotection du CHU de Québec – UL et il est publié au minimum trois fois par année. Le RRP est responsable de la diffusion du bulletin d'information qui se fait par messagerie électronique aux utilisateurs de l'accélérateur du Cégep.

Les personnes à qui s'adresse le bulletin doivent confirmer au RRP qu'ils ont lu et compris l'information diffusée dans celui-ci. Une compilation des confirmations est effectuée dans un registre des formations maintenu à jour par le RRP.

#### **Registre des formations**

Un registre de l'ensemble des formations est tenu à jour par le RRP.

# **8. Contrôle de l'accès et sécurité physique de l'installation**

### **8.1 Politique**

Seuls les utilisateurs autorisés ont accès à l'accélérateur dans le but de l'utiliser. Dans le cas de l'entretien des lieux ou encore de travaux réalisés sur l'accélérateur lui-même ou son environnement, seuls les travailleurs autorisés peuvent intervenir.

# **8.2 Procédure d'application**

- 1) Le Cégep assure la sécurité des lieux de l'accélérateur grâce à la présence de son personnel de sécurité, un système de surveillance vidéo et d'accès sécurisés (portes barrées et armées d'un système d'alarme) et une procédure d'accès contrôlé.
- 2) Le personnel responsable de la sécurité reçoit une formation sur l'environnement de l'accélérateur afin d'en assurer une surveillance adéquate sur place, mais également pour intervenir en cas de situation d'urgence n'impliquant pas la radiation et faire un suivi rapide s'il y a lieu avec un intervenant en radioprotection pour l'accélérateur.
- 3) Un intervenant en radioprotection pour l'accélérateur est un technologue en radiooncologie ou un physicien avec un niveau de compétence suffisant du programme de radioprotection de l'accélérateur du Cégep. Une liste des intervenants en radioprotection est tenue à jour par le RRP qui transmet cette liste au gestionnaire de l'entretien et de la sécurité de la direction des ressources matérielles du Cégep.
- 4) Seul un utilisateur autorisé par le RRP peut se voir donner l'accès à l'accélérateur dans le but de l'utiliser. Les codes d'accès aux logiciels de l'accélérateur sont transmis de manière confidentielle aux différents utilisateurs qui ont la responsabilité de ne pas les divulguer. Les codes d'accès transmis sont associés à différents droits d'utilisateurs selon les catégories d'utilisateurs.
- 5) Lorsque l'accélérateur n'est pas utilisé et qu'aucun membre du département de radio-oncologie n'est présent, l'accès au poste de contrôle et à l'accélérateur luimême est contrôlé par un système de verrouillage des portes d'accès au bâtiment qui abrite l'accélérateur.
- 6) À des fins d'entretien ménager et spécialisé, certains travailleurs qualifiés peuvent effectuer les travaux requis sans la supervision directe d'un intervenant en radioprotection. S'il y a lieu, des directives pour l'entretien ménager ou spécialisé sont communiquées aux gestionnaires concernés du Cégep.
- 7) En dehors des heures d'ouverture normales du département ou lorsque le personnel du département n'est pas présent pour contrôler l'accès à l'accélérateur, le personnel de la sécurité du Cégep contrôle l'accès à l'accélérateur et à son environnement et il s'assure de la sécurité des lieux. Le personnel de sécurité valide l'identité des personnes et s'assure qu'une personne désirant avoir accès à l'accélérateur est autorisée à le faire. Une liste des utilisateurs tenue à jour par le RRP est transmise au gestionnaire de l'entretien spécialisé et de la sécurité du Cégep. Un registre des accès à l'accélérateur en dehors des heures d'ouverture normales du département est tenu par le personnel de sécurité.
- 8) Le personnel de la sécurité agit comme premier répondant pour toute situation d'urgence pouvant survenir lorsque l'accélérateur n'est pas utilisé. Au besoin, le service de sécurité peut contacter un intervenant en radioprotection pour l'accélérateur.

# **9. Utilisation de l'accélérateur**

#### **9.1 Autorisation d'utilisation des modes de l'accélérateur**

1) Utilisateurs autonomes

L'utilisateur autonome a accès aux modes Initialiser, Étalonnage de l'imageur, AQ machine, Traitement, Machine Performance Check (MPC), Reconstruction avancée, Service, Administration système et Outils.

2) Utilisateur sous supervision

L'utilisateur sous supervision a accès aux modes Initialiser, Traitement et Service (Basic).

3) Autorisations particulières

Le personnel spécialisé de la compagnie VMS responsable de l'entretien et de la réparation de l'accélérateur ainsi que le physicien responsable du contrôle de qualité de l'accélérateur ont accès au mode Service avancé lorsque requis.

Des utilisateurs ayant reçu les formations de radioprotection et d'utilisation correspondantes peuvent se voir autoriser des utilisations différentes de celles mentionnées ci-dessus dans des circonstances particulières.

Le mode Research (Developer Mode) n'est actuellement pas en service. Dans le cas où une entente avec la compagnie VMS serait faite pour l'utilisation de ce mode, une demande officielle de modification de permis doit être acceptée par la CCSN avant que ce mode puisse être utilisé.

#### **9.2 Procédures d'utilisation de l'accélérateur**

Les procédures d'utilisation de l'accélérateur sont celles fournies dans les manuels élaborés par la compagnie VMS et accessibles aux utilisateurs. La documentation mise à jour est transmise par la compagnie VMS dès qu'il y a des modifications de l'accélérateur et de ses composantes. Au besoin, des avis spécifiques peuvent être émis pour les utilisateurs afin de faciliter l'utilisation des procédures. La compagnie VMS met à jour les procédures d'utilisation de l'accélérateur TrueBeam qui sont accessibles électroniquement sur le site www.myvarian.com. Les mises à jour sont prises en compte et suivies de manière stricte dans le cadre du programme de radioprotection de l'accélérateur.

Les utilisateurs doivent se conformer aux consignes et aux procédures contenues dans ces manuels pour une question de sécurité et d'application des couvertures de garanties de la compagnie VMS dans le cadre du contrat de service inclus dans le contrat d'achat de l'accélérateur par le Cégep. Aucune dérogation par rapport aux procédures d'exploitation normale de l'accélérateur n'est permise, et ce pour toutes les catégories d'utilisateurs.

# **9.3 Démarche d'autorisation d'utilisation de l'accélérateur**

L'utilisation de l'accélérateur et la manipulation de ses composantes sont réservées aux utilisateurs autonomes et aux utilisateurs sous supervision.

Les exigences et les qualifications requises pour les différents utilisateurs sont présentées à la section 7 du manuel.

Afin de pouvoir utiliser l'accélérateur, un utilisateur doit avoir complété les formations décrites à la section 7.5 du manuel. Les formations de radioprotection sont données par le RRP lui-même ou encore par un utilisateur autonome de l'accélérateur dont le RRP juge les compétences adéquates pour assurer cette tâche. Toute formation apparaît au registre des formations en radioprotection qui est tenu à jour par le RRP.

### **10. Tests de sûreté**

Deux types de tests de sûreté sont réalisés sur l'accélérateur : les tests de sûreté quotidiens avant utilisation et les tests de sûreté trimestriels.

Les procédures des tests de sûreté sont mises à jour par le RRP.

Les résultats des tests de sûreté sont consignés dans les registres prévus à cet effet et le RRP vérifie sur une base régulière la tenue des registres.

# **10.1 Tests de sûreté quotidiens avant l'utilisation de l'accélérateur**

Les tests de sûreté doivent être faits sur une base quotidienne avant l'utilisation de l'accélérateur. Les tests sont faits par les utilisateurs. Dans le cas où un utilisateur sous supervision effectuerait les tests de sûreté, la supervision d'un utilisateur autonome serait obligatoire. Il est interdit d'utiliser l'accélérateur si une défectuosité d'un élément de sûreté est notée lorsque les tests de sûreté sont effectués.

Toute défectuosité doit alors être rapportée au RRP, à l'adjoint ou à un remplaçant qui s'assurera de faire corriger la situation avant d'autoriser à nouveau l'utilisation de l'accélérateur.

# **Tests de sûreté quotidiens**

- 1) Bouton d'interruption du faisceau de radiation au poste de contrôle
	- 1. Démarrer une irradiation.
	- 2. Appuyer sur le bouton d'interruption (Arrêt irrad.) et s'assurer que l'irradiation en cours est interrompue.
- 2) Porte d'accès à la salle de l'accélérateur (J-012.04)

#### Système de verrouillage de la porte

- 1. Vérifier que l'irradiation ne peut pas débuter avec la porte ouverte.
- 2. Programmer une irradiation et ouvrir la porte une fois l'irradiation en cours. Vérifier qu'il y a l'interruption du faisceau de radiation lors de l'ouverture de la porte.
- 3. Vérifier que l'irradiation ne reprend pas automatiquement une fois la porte refermée.

# Bouton de délai temporisé (identifié Prêt)

- 1. Vérifier que le miroir de sécurité est bien ajusté afin de visualiser l'ensemble de la salle lorsque le bouton de délai temporisé est appuyé.
- 2. Appuyer sur le bouton de fermeture de porte sans avoir préalablement appuyé sur le bouton « délai » et vérifier que la porte ne se ferme pas.
- 3. Appuyer sur le bouton « délai » à l'intérieur de la salle, puis attendre au moins 30 secondes avant d'appuyer sur le bouton de fermeture de porte. Vérifier que la porte ne se ferme pas, malgré le délai expiré.

#### Boutons ouverture et fermeture de la porte

S'assurer que les boutons d'ouverture et de fermeture sont fonctionnels autant à l'intérieur qu'à l'extérieur de la salle.

3) Voyants lumineux indiquant l'état d'irradiation

# Colonne de lumières à l'entrée de la salle de l'accélérateur

Vérifier que chaque lumière s'allume au bon moment selon l'état de l'accélérateur.

- Vert: accélérateur sous tension, aucune irradiation.
- Orange: accélérateur en attente d'irradiation (Prêt pour MV).
- Rouge: faisceau de radiation actif (Irrad. MV).

#### Lumière rouge du système d'imagerie kV

Si le système d'imagerie kV est utilisé, vérifier que la lumière rouge allume lors d'une irradiation avec le système d'imagerie kV de l'accélérateur.

- 4) Système de surveillance (caméras, moniteurs et interphone)
	- 1. Vérifier le bon fonctionnement de toutes les options d'ajustements des caméras.
	- 2. Ajuster les caméras de façon à bien visualiser l'accélérateur et son environnement dans la salle.
	- 3. Vérifier le système d'interphone du poste de contrôle vers la salle et de l'intérieur de la salle vers le poste de contrôle.
	- 4. S'assurer qu'une personne à l'intérieur de la salle peut être entendue au poste de contrôle sans avoir à activer manuellement le système d'interphone.
- 5) Signal sonore
	- 1. Vérifier que le signal sonore continu se fait entendre lorsque la lumière orange est active et que l'accélérateur est prêt à irradier.
	- 2. Vérifier que le signal sonore cesse lorsque l'irradiation débute.

### **10.2 Tests de sûreté trimestriels**

Les vérifications effectuées incluent l'ensemble des éléments de sécurité, soit le dispositif de verrouillage des portes, les dispositifs de délai (bouton délai), les voyants lumineux, les boutons d'arrêt d'urgence, le système de visualisation et de communication ainsi que le système d'avertissement sonore.

Les tests sont effectués par un utilisateur autonome de l'accélérateur.

Il est interdit d'utiliser l'accélérateur si une défectuosité d'un élément de sûreté est notée lors des tests de sûreté.

Toute défectuosité doit alors être rapportée au RRP, à l'adjoint ou à un remplaçant qui s'assurera de faire corriger la situation avant d'autoriser à nouveau l'utilisation de l'accélérateur.

1) Boutons d'urgence et bouton d'interruption du faisceau de radiation au poste de contrôle

#### Boutons d'urgence

L'activation d'un bouton d'urgence coupe l'alimentation électrique de l'appareil. Tous les boutons d'urgence doivent être vérifiés selon la procédure ci-dessous.

- 1. Appuyer sur un bouton d'urgence. S'assurer qu'il reste enfoncé et que l'accélérateur est mis hors tension.
- 2. Vérifier sur le cabinet au poste de contrôle de l'accélérateur que l'indicateur lumineux vert associé au bouton d'urgence enfoncé est éteint.
- 3. Désactiver le bouton, redémarrer l'accélérateur et répéter la procédure pour chacun des boutons d'urgence.

#### Bouton d'interruption du faisceau de radiation au poste de contrôle

- 1. Démarrer une irradiation.
- 2. Appuyer sur le bouton d'interruption (Arrêt irrad.) et s'assurer que l'irradiation en cours est interrompue.

2) Porte d'accès à la salle de l'accélérateur (J-012.04)

#### Système de verrouillage de sécurité de la porte

- 1. Vérifier que l'irradiation ne peut pas débuter avec la porte ouverte.
- 2. Programmer une irradiation et ouvrir la porte une fois l'irradiation en cours. Vérifier qu'il y a l'interruption du faisceau de radiation lors de l'ouverture de la porte.
- 3. Vérifier que l'irradiation ne reprend pas automatiquement une fois la porte refermée.

#### Bouton de délai temporisé (identifié Prêt)

- 1. Vérifier que le miroir de sécurité est bien ajusté afin de visualiser l'ensemble de la salle lorsque le bouton de délai temporisé est appuyé.
- 2. Appuyer sur le bouton de fermeture de porte sans avoir préalablement appuyé sur le bouton « délai » et vérifier que la porte ne se ferme pas.
- 3. Appuyer sur le bouton « délai » à l'intérieur de la salle, puis attendre au moins 30 secondes avant d'appuyer sur le bouton de fermeture de porte. Vérifier que la porte ne se ferme pas, malgré le délai expiré.

#### Boutons ouverture et fermeture de la porte

S'assurer que les boutons d'ouverture et de fermeture sont fonctionnels autant à l'intérieur qu'à l'extérieur de la salle.

- 3) Portes d'accès à la salle du modulateur (JM-012.01)
	- 1. Vérifier que l'irradiation ne peut pas débuter avec une des portes ouvertes. Le faire pour chacune des portes. Vérifier à l'écran l'affichage identifiant que le verrouillage de sécurité est actif (CMNR).
	- 2. Fermer les portes sans avoir préalablement appuyé sur le bouton « délai » à l'intérieur de la salle du modulateur. Vérifier qu'il est impossible de démarrer une irradiation.
	- 3. Appuyer sur le bouton « délai » à l'intérieur de la salle du modulateur, puis attendre au moins 30 secondes avant d'appuyer sur le bouton de fermeture de porte. Vérifier qu'il est impossible de démarrer une irradiation.

4) Voyants d'indicateurs de l'état d'irradiation

### Colonne de lumières à l'entrée de la salle de l'accélérateur

Vérifier que chaque lumière s'allume au bon moment selon l'état de l'accélérateur.

- Vert: accélérateur sous tension, aucune irradiation.
- Orange: accélérateur en attente d'irradiation (Prêt pour MV).
- Rouge: faisceau de radiation actif (Irrad.MV).

#### Lumière rouge du système d'imagerie kV

Vérifier que la lumière rouge allume lors d'une irradiation avec le système d'imagerie kV de l'accélérateur.

#### Lumières orange et rouge dans la salle du modulateur

Pour leslumières orange et rouge dans la salle du modulateur derrière l'accélérateur, utiliser une caméra pointée sur les lumières orange et rouge pour filmer leur activation**.** S'assurer lors de la lecture de l'enregistrement que les lumières orange et rouge s'activent.

- 5) Système de surveillance (caméras, moniteurs et interphone)
	- 1. Vérifier le bon fonctionnement de toutes les options d'ajustements des caméras. Les ajuster de façon à bien visualiser l'accélérateur et son environnement dans la salle.
	- 2. Vérifier le système d'interphone du poste de contrôle vers la salle et de l'intérieur de la salle vers le poste de contrôle.
	- 3. S'assurer qu'une personne à l'intérieur de la salle peut être entendue au poste de contrôle sans avoir à activer manuellement le système d'interphone.
- 6) Permis et affiches de radioprotection

S'assurer de la présence du permis de la CCSN en vigueur qui est affiché à l'entrée de la salle de l'accélérateur et des affiches de mise en garde contre les rayonnements aux endroits prévus (sur la porte de l'entrée de la salle de l'accélérateur et sur les portes d'entrée de la salle du modulateur).

- 7) Signal sonore
	- 1. Vérifier que le signal sonore continu se fait entendre lorsque la lumière orange est active et que l'accélérateur est prêt à irradier.
	- 2. Vérifier que le signal sonore cesse lorsque l'irradiation débute.

# **11. Instructions d'exploitation de base de l'accélérateur liées à la sécurité**

Lorsque l'accélérateur est inutilisé, l'accélérateur est en mode « En veille » et la clé est en position verrouillée. Les procédures ci-dessous permettent de préparer adéquatement l'accélérateur pour une utilisation comportant des irradiations. Il est important de se référer au besoin aux manuels d'utilisation de l'appareil disponibles au poste de contrôle ainsi qu'aux procédures de radioprotection du manuel de radioprotection.

# **11.1 Ouverture et fermeture de l'accélérateur**

- 1) Ouverture de l'accélérateur
	- 1. Tourner la clé de la console en position déverrouillée.
	- 2. Allumer les écrans des consoles.
	- 3. Accéder au mode Service ou au mode Traitement à l'aide de son identifiant personnel.
	- 4. Activer le préchauffage de l'accélérateur s'il y a lieu. Le temps du préchauffage est de 12 minutes.
	- 5. Vérifier les paramètres suivants et les consigner dans le cartable des tests de sûreté.
		- Niveau de l'eau sur l'interface en mode service ou sur le dispositif du côté droit du statif de l'appareil (bille rouge).
		- Température de l'eau (normale 38,2° à 41,8° Celsius).
		- Débit de l'eau : klystron (4,5 à 9 gallons/minute) et guide (3 à 6 gallons/minute).
		- Pression du SF6 (30,5 à 33,5 psig) (la pression monte à 34 lorsque l'accélérateur fonctionne).
	- 6. Une fois le préchauffage terminé, initialiser au besoin les diverses composantes de l'accélérateur.
	- 7. Faire les tests de sûreté et consigner les résultats sur une fiche dans le cartable au poste de contrôle où les tests de sûreté sont rangés.
	- 8. En cas de défaillance d'un des éléments de sécurité, sécuriser l'accélérateur et son environnement afin d'empêcher son utilisation.
		- Activer le mode « En veille »
		- Fermer toute session active et mettre la clé en position verrouillée.
		- Faire un suivi avec le RRP, l'adjoint ou un remplaçant.
		- Ne pas utiliser l'accélérateur jusqu'à nouvel ordre.
- 9. Faire les vérifications prévues aux contrôles de qualité courants de l'accélérateur si ceux-ci sont requis pour l'utilisation envisagée.
- 10. Faire les irradiations de réchauffement de l'accélérateur pour les différents faisceaux. Pour faire les irradiations de réchauffement des composantes de l'appareil, le mode Service/Intermédiaire peut être utilisé. Programmer et effectuer les irradiations dans l'ordre qui suit :
	- 9 MeV : 300 MU
	- 6 MV : 300 MU
- 2) Fermeture de l'accélérateur

#### Dans la salle de l'accélérateur

- 1. Mettre le système d'imagerie kV et le détecteur d'imagerie MV en position rétractée.
- 2. Placer les lames en position d'ouverture, tourner le bras à 120° et le collimateur à 90°.
- 3. Fermer les écrans de visualisation des paramètres.

Au poste de contrôle et à l'extérieur de la salle de l'accélérateur

- 1. Fermer toute session active s'il y a lieu et faire redémarrer à partir du menu Outils.
- 2. Mettre l'accélérateur en mode veille.
- 3. Tourner la clé en position verrouillée.
- 4. Fermer les écrans des caméras de surveillance de la salle ainsi que les écrans de contrôle de l'appareil.
- 5. S'assurer que la porte blindée de l'accélérateur est fermée avant de quitter les lieux.

#### **11.2 Instructions de base pour toute activité impliquant une irradiation**

1) Sortie des utilisateurs de la salle de l'accélérateur avant une irradiation

Avant toute irradiation, lorsque les utilisateurs quittent la salle de l'accélérateur, il est de la responsabilité de la dernière personne qui quitte la salle d'appuyer sur le bouton délai une fois qu'elle s'est assurée visuellement qu'aucune autre personne n'était présente derrière elle dans la salle de l'accélérateur.

Cette même personne s'assure d'être la dernière à sortir de la salle de l'accélérateur et c'est aussi elle qui appuie sur le bouton de fermeture de la porte une fois à l'extérieur tout en s'assurant qu'aucune personne n'entre dans la salle pendant la fermeture de la porte.

2) Mise en marche du faisceau

Pour procéder à une irradiation, le bouton « Irrad. MV » doit être appuyé une fois que l'accélérateur est programmé et prêt à irradier.

3) Arrêt du faisceau en cours d'irradiation

Pour arrêter une irradiation avant la fin du nombre de MU programmé, le bouton « Arrêt irrad. » sur la console au poste de contrôle peut être appuyé. D'autres moyens peuvent être utilisés, soit de tourner la clé en position verrouillée, d'appuyer sur un bouton d'arrêt d'urgence ou encore d'ouvrir la porte blindée de l'accélérateur. De plus, toute activation d'un verrouillage de sécurité de l'accélérateur (interlock) arrête le faisceau de radiation.

4) Surveillance lors d'une irradiation

La présence d'un utilisateur autonome au poste de contrôle est obligatoire pour toute la durée d'une irradiation. Lors d'une irradiation, il est sous la responsabilité des utilisateurs au poste de contrôle de s'assurer que l'intérieur de la salle soit visuellement surveillé par le système de caméras prévu à cet effet au poste de contrôle.

5) Indicent ou accident

Pour tout incident ou accident concernant l'irradiation d'une personne, le RRP, l'adjoint ou un intervenant en radioprotection doit être avisé immédiatement.

# **12. Situations d'urgence et procédures à suivre**

#### **12.1 Procédure à suivre en cas de non-interruption du faisceau de radiation**

La procédure d'urgence à appliquer si le faisceau de radiation ne s'arrête pas à la fin prévue d'une irradiation programmée est la suivante.

- 1) Appuyer sur le bouton d'arrêt d'urgence le plus proche.
- 2) Si l'irradiation continue toujours, fermer l'alimentation en ouvrant le disjoncteur. Pour ouvrir le disjoncteur, appuyer sur le bouton rouge situé sur le panneau mural derrière le poste de contrôle.

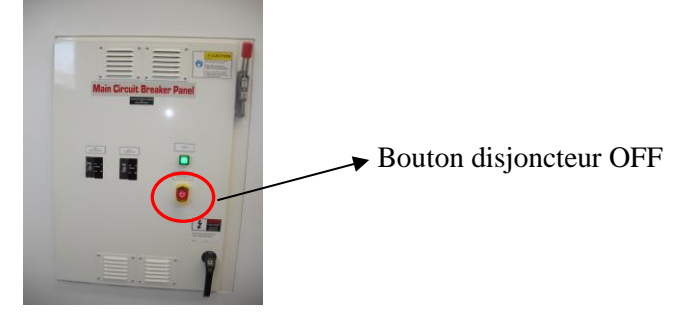

3) Cesser toute utilisation de l'accélérateur et aviser le RRP, l'adjoint ou un remplaçant qui fera les suivis nécessaires avant d'autoriser à nouveau l'utilisation de l'accélérateur.

#### **12.2 Procédure d'urgence en cas d'irradiation accidentelle**

- 1) Si une personne se trouve dans la salle de l'accélérateur alors qu'un faisceau de radiation est présent (kV ou MV), appuyer sur le bouton d'arrêt d'urgence le plus près ou encore sur un bouton d'ouverture de la porte de la salle.
- 2) Cesser toute utilisation de l'accélérateur et aviser le RRP ou l'adjoint ou un remplaçant qui fera les suivis nécessaires avant d'autoriser à nouveau l'utilisation de l'accélérateur.

# **12.3 Procédure à suivre en cas de panne électrique**

- 1) Tourner la clé de la console de contrôle à la position verrouillée.
- 2) Ouvrir la porte manuellement et fermer dès qu'il est accessible l'interrupteur d'alimentation électrique qui se trouve à droite de la porte en entrant dans la salle de l'accélérateur.
- 3) Au retour de l'alimentation électrique :
	- redémarrer l'accélérateur;
	- réinitialiser les ordinateurs ainsi que les composantes de l'accélérateur;
	- ouvrir l'interrupteur d'alimentation électrique de la porte;
	- faire les tests de sûreté quotidiens avant d'utiliser à nouveau l'accélérateur.

#### **12.4 Procédure à suivre en cas de mouvement non souhaité de l'accélérateur**

- 1) Si l'appareil, la table ou une composante effectue un mouvement non souhaité ou incontrôlé, appuyer immédiatement sur le bouton d'arrêt d'urgence le plus près.
- 2) Cesser toute utilisation de l'accélérateur et aviser le RRP ou l'adjoint ou un remplaçant qui fera les suivis nécessaires avant d'autoriser à nouveau l'utilisation de l'accélérateur.

#### **12.5 Procédure à suivre en cas d'urgence générale**

- 1) S'il y a présence de feu, de fumée ou de fuite de gaz dans l'environnement de l'accélérateur, appuyer sur le bouton d'urgence le plus près.
- 2) Appuyer sur le bouton disjoncteur rouge sur le mur derrière le poste de contrôle.
- 3) Cesser toute utilisation de l'accélérateur et suivre les mesures d'urgence et le plan d'évacuation du CSF selon la situation.
- 4) Aviser le RRP ou l'adjoint ou un remplaçant qui fera les suivis nécessaires avant d'autoriser à nouveau l'utilisation de l'accélérateur.

# **13. Entretien et contrôle de qualité de l'accélérateur**

La réalité par rapport au contexte d'utilisation pédagogique de l'accélérateur au Cégep est différente de l'usage médical des accélérateurs en milieu clinique. Par conséquent, il n'existe pas de programme d'assurance qualité exhaustif des équipements du département.

Aux fins d'utilisation de l'accélérateur, les tests de sûreté répondent aux exigences de la CCSN nécessaires pour contrôler et encadrer l'utilisation de l'accélérateur à des fins d'enseignement ou de recherche. Lors de l'utilisation de l'accélérateur, les tests de sûreté sont obligatoires. Ils doivent être effectués sur une base quotidienne avant l'utilisation de l'appareil.

Selon l'utilisation qui est faite de l'accélérateur, certaines vérifications mécaniques et certaines vérifications des faisceaux de radiation peuvent être effectuées. Ces autres tests courants liés à l'utilisation de l'accélérateur et de ses composantes sont effectués s'il y a lieu selon l'utilisation qui en est faite.

Le comité de radioprotection, en raison de son rôle dans le programme de radioprotection, évalue l'efficacité du programme de radioprotection dans le cadre de ses activités, et par conséquent gère l'assurance de la qualité par rapport à l'utilisation de manière sécuritaire de l'accélérateur.

Dans le cadre du contrat de service de l'accélérateur avec la compagnie VMS, 1'entretien complet est prévu chaque année. Le personnel spécialisé de la compagnie s'assure alors du bon fonctionnement de l'accélérateur, apporte les ajustements et si nécessaire, remplace des pièces. Après chacun des entretiens, un physicien du CHU de Québec – UL effectue les vérifications nécessaires lorsque les paramètres du faisceau ou l'étalonnage ont été touchés par les manœuvres d'entretien. Les personnes qui interviennent sont responsables de remplir le registre de l'entretien. Dans le cadre du même contrat de service, la compagnie VMS assure une liaison téléphonique 24h/24 en cas de besoin d'appel de service et le personnel spécialisé de la compagnie peut se déplacer rapidement au besoin.

Après chaque entretien, les tests de sûreté trimestriels sont réalisés par le RRP ou un autre utilisateur autonome de l'accélérateur habilité à le faire.

#### **14. Système de consignation des renseignements**

#### **14.1 Politique de gestion des documents de l'accélérateur**

Le département s'assure de la gestion des documents liés au programme de radioprotection. Le RRP est la personne de référence en ce qui a trait aux directives concernant l'application des procédures de gestion et d'archivage des documents. Le département s'assure de la tenue des divers registres et le RRP est responsable des procédures d'application de cette politique.

#### **14.2 Procédures d'application**

1) Rédaction des documents

Tous les documents produits ont comme point de chute le RRP pour révision finale et envoi à la CCSN s'il y a lieu.

2) Révision des documents

Tous les documents sont révisés par le RRP s'ils n'ont pas été rédigés par lui. Au besoin, certains documents peuvent être révisés par les membres du comité de radioprotection ou encore par des utilisateurs autonomes de l'accélérateur selon la pertinence de leur expertise respective.

3) Contrôle des documents

Tous les documents originaux sont majoritairement enregistrés en format électronique dans un dossier sécurisé sur le réseau du Cégep. Seuls le RRP et l'adjoint ont accès à ce dossier. Les documents originaux papier sont conservés dans le bureau du RRP qui se ferme à clé.

Les documents disponibles pour les différents utilisateurs sont disponibles en format non modifiable ou encore en un nombre limité de copies papier aux endroits prévus par le RRP.

4) Diffusion des documents

Les nouveaux documents rédigés ou révisés qui entrent en vigueur sont diffusés en format électronique ou en copie papier aux différents groupes d'utilisateurs. Des formations peuvent également être données pour assurer la diffusion adéquate de l'information.

# 5) Tenue des registres

1. Avis

Tous les avis sont diffusés en format électronique ou en copie papier et le RRP s'assure de la lecture et de la compréhension des personnes concernées. Cette information est également archivée.

2. Formations

La liste des personnes ayant suivi une formation est conservée par le RRP. Le type de formation est aussi consigné comme information.

3. Autres registres

Tout autre registre relié à l'accélérateur est également sous la responsabilité du RRP.

# **15. Évacuation des substances nucléaires**

# **15.1 Politique**

Le Cégep s'assure de gérer toute composante potentiellement radioactive de l'accélérateur qui doit être retirée.

#### **15.2 Procédure**

- 1) La compagnie VMS, par un contrat de service avec le Cégep, est responsable de l'entretien de l'accélérateur.
- 2) Cette compagnie, dans le cadre de son permis d'entretien, est responsable d'aviser le RRP qu'une composante potentiellement activée doit être retirée de l'accélérateur.
- 3) Les mesures nécessaires sont alors prises par le RRP pour retarder s'il y a lieu le retrait de la composante radioactive afin de respecter le temps de décroissance requis.
- 4) Lors du retrait de la composante, le RRP s'assure qu'une mesure avec un radiamètre est prise et qu'elle indique une radioactivité de la composante inférieure ou égale au bruit de fond.
- 5) Au besoin, une entente pourrait être prise avec une instance à l'externe pour l'évacuation d'une composante radioactive.